# Update a file through a Python algorithm

#### Project description

At my organization, access to restricted content is controlled with an allow list of IP addresses. The "allow list.txt" file identifies these IP addresses. A separate remove list identifies IP addresses that should no longer have access to this content. I created an algorithm to automate updating the "allow list.txt" file and remove these IP addresses that should no longer have access.

#### Open the file that contains the allow list

For the first part of the algorithm, I opened the " $\text{allow}$  list.txt" file. First, I assigned this file name as a string to the import file variable:

```
# Assign `import_file` to the name of the file
import_file = "allow_list.txt"
```
Then, I used a with statement to open the file:

```
# Build `with` statement to read in the initial contents of the file
with open(import_file, "r") as file:
```
In my algorithm, the with statement is used with the . open () function in read mode to open the allow list file for the purpose of reading it. The purpose of opening the file is to allow me to access the IP addresses stored in the allow list file. The  $with$  keyword will help manage the resources by closing the file after exiting the  $with$  statement. In the code  $with$ open(import file, "r") as file:, the open() function has two parameters. The first identifies the file to import, and then the second indicates what I want to do with the file. In this case, " $r$ " indicates that I want to read it. The code also uses the  $as$  keyword to assign a variable named file; file stores the output of the .open() function while I work within the with statement.

#### Read the file contents

In order to read the file contents, I used the  $,$  read() method to convert it into the string.

```
with open(import_file, "r") as file:
  # Use `.read()` to read the imported file and store it in a variable named `ip_addresses`
  ip\_addresses = file.read()
```
When using an . open() function that includes the argument " $r$ " for "read," I can call the . read() function in the body of the with statement. The . read() method converts the file into a string and allows me to read it. I applied the .  $read()$  method to the  $file$  variable identified in the  $with$  statement. Then, I assigned the string output of this method to the variable ip addresses.

In summary, this code reads the contents of the " $\alpha$ llow list.txt" file into a string format that allows me to later use the string to organize and extract data in my Python program.

#### Convert the string into a list

In order to remove individual IP addresses from the allow list, I needed it to be in list format. Therefore, I next used the  $.split$  () method to convert the  $ip$  addresses string into a list:

```
# Use `.split()` to convert `ip_addresses` from a string to a list
ip\_addresses = ip\_addresses.split()
```
The  $.$  split() function is called by appending it to a string variable. It works by converting the contents of a string to a list. The purpose of splitting ip addresses into a list is to make it easier to remove IP addresses from the allow list. By default, the . split() function splits the text by whitespace into list elements. In this algorithm, the  $.$  split() function takes the data stored in the variable ip addresses, which is a string of IP addresses that are each separated by a whitespace, and it converts this string into a list of IP addresses. To store this list, I reassigned it back to the variable ip addresses.

#### Iterate through the remove list

A key part of my algorithm involves iterating through the IP addresses that are elements in the remove list. To do this, I incorporated a for loop:

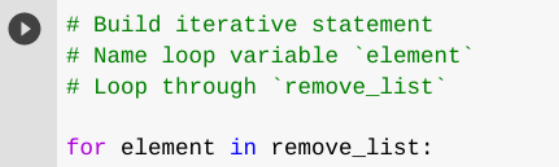

The for loop in Python repeats code for a specified sequence. The overall purpose of the for loop in a Python algorithm like this is to apply specific code statements to all elements in a sequence. The for keyword starts the for loop. It is followed by the loop variable element and the keyword in. The keyword in indicates to iterate through the sequence ip addresses and assign each value to the loop variable element.

#### Remove IP addresses that are on the remove list

My algorithm requires removing any IP address from the allow list,  $ip$  addresses, that is also contained in remove list. Because there were not any duplicates in ip addresses, I was able to use the following code to do this:

```
for element in remove_list:
  # Create conditional statement to evaluate if `element` is in `ip_addresses`
    if element in ip_addresses:
      # use the '.remove()' method to remove
      # elements from 'ip_addresses'
        ip_addresses.remove(element)
```
First, within my  $for$  loop, I created a conditional that evaluated whether or not the loop variable element was found in the ip addresses list. I did this because applying . remove () to elements that were not found in ip addresses would result in an error.

Then, within that conditional, I applied .  $\texttt{remove}()$  to  $\texttt{ip}$  addresses. I passed in the loop variable element as the argument so that each IP address that was in the  $\texttt{remove} \text{ list}$ would be removed from ip\_addresses.

### Update the file with the revised list of IP addresses

As a final step in my algorithm, I needed to update the allow list file with the revised list of IP addresses. To do so, I first needed to convert the list back into a string. I used the  $\cdot$  join () method for this:

```
# Convert `ip_addresses` back to a string so that it can be written into the text file
ip\_addresses = "\\n".join(ip\_addresses)
```
The . join() method combines all items in an iterable into a string. The . join() method is applied to a string containing characters that will separate the elements in the iterable once joined into a string. In this algorithm, I used the  $\frac{1}{2}$  in () method to create a string from the list ip addresses so that I could pass it in as an argument to the .write() method when writing to the file "allow list.txt". I used the string  $(\cdot \n\cdot n)$  as the separator to instruct Python to place each element on a new line.

Then, I used another with statement and the  $.$  write() method to update the file:

```
# Build `with` statement to rewrite the original file
with open(import_file, "w") as file:
  # Rewrite the file, replacing its contents with `ip_addresses`
  file.write(ip_addresses)
```
This time, I used a second argument of " $w$ " with the open () function in my  $w$  ith statement. This argument indicates that I want to open a file to write over its contents. When using this argument " $w$ ", I can call the .  $w$ rite() function in the body of the with statement. The . write() function writes string data to a specified file and replaces any existing file content.

In this case I wanted to write the updated allow list as a string to the file " $\alpha$ llow list.txt". This way, the restricted content will no longer be accessible to any IP addresses that were removed from the allow list. To rewrite the file, I appended the  $.$  write() function to the file object file that I identified in the with statement. I passed in the ip addresses variable as the argument to specify that the contents of the file specified in the with statement should be replaced with the data in this variable.

## Summary

I created an algorithm that removes IP addresses identified in a remove list variable from the "allow list.txt" file of approved IP addresses. This algorithm involved opening the file, converting it to a string to be read, and then converting this string to a list stored in the variable ip addresses. I then iterated through the IP addresses in remove list. With each iteration, I evaluated if the element was part of the ip addresses list. If it was, I applied the . remove() method to it to remove the element from ip addresses.. After this, I used the .join() method to convert the ip addresses back into a string so that I could write over the contents of the "allow list.txt" file with the revised list of IP addresses.